Laboratorio di sistemi operativi A.A. 2010/2011 Gruppo 2 Gennaro Oliva 10 Awk scripting

## Argomenti e variabili

- In awk è possibile assegnare un valore ad una variabile all'atto dell'esecuzione del programma sulla linea di comando
- La sintassi è la stessa che si usa nei programmi: variabile=valore
- L'assegnazione si può effettuare all'inizio del programma con l'opzione -v o tra i file di input
- Esempio:

```
$ awk -v sconto=10 '{print $2,\
(53 *cambio)*((100-sconto)/100),valuta}' \
valuta="€" cambio=1 listino.txt \
valuta="£" cambio=0.882098 listino.txt \
valuta="$" cambio=1.4426 listino.txt
```
### Modificare la variabile FS

- La variabile FS può essere modificata anche utilizzando l'opzione -F che accetta come argomento un'espressione regolare e la memorizza in FS
- Esempio

\$ awk -F '[:,]' '{print \$5}' \ /etc/passwd

e quivale a

\$ awk 'BEGIN {FS="[:,]"} ; \ {print \$5}' /etc/passwd

## Redirezione

- I comandi print e printf stampano di default su standard output, ma possono essere rediretti verso qualsiasi file con la sintassi che si usa per la shell
- L'istruzione:

print elementi > output-file stampa l'ouptut del comando print nel file specificato

• Se il file non esiste viene creato, in caso contrario il contenuto del file viene cancellato alla prima scrittura, mentre le successive scritture, nell'ambito dello stesso programma, avvengono in modalità append

#### Uso della redirezione

• Il comando che segue crea un file con gli username degli utenti che hanno uid maggiore o uguale a 1000

 $$ awk -F : '53 > = 1000$ {print  $$1 > "usernames.txt"$ } /etc/passwd

- Il file usernames.txt se esistente viene cancellato soltanto alla prima scrittura
- Si noti che a differenza di quanto succede con la shell, nonostante ad ogni record corrispondente venga eseguita l'istruzione

print \$1 > "usernames.txt"

il file non viene sovrascritto

#### Redirezione

- Il nome del file output-file può essere una qualsiasi espressione: il valore dell'espressione viene convertito in stringa ed usato come nome per il file
- Se si vuole scrivere in un file chiamato outputfile si dovrà pertanto utilizzare la sintassi

print elementi > "output-file"

## Redirezione

● L'istruzione:

print elementi >> output-file

- stampa l'ouptut del comando print nel file specificato in modalità append
- L'istruzione

print elementi | comando

redirige l'output nello standard input del comando specificato come espressione

● Anche in questo caso si utilizzano i doppi apici se si desidera indicare direttamente il comando: print \$1 | "sort"

#### Espressione come nome file

● L'esempio che segue mostra come utilizzare un'espressione come nome del file da creare

```
$ awk \
'{print $2,($3*cambio), valuta > \
"listino-" paese ".txt" }' \
valuta="€" cambio=1 paese="it" \
listino.txt \
valuta="£" cambio=0.882098 paese="uk" \
listino.txt \
valuta="\frac{1}{2}" cambio=1.4426 paese="us" \
listino.txt
```
## if-then-else

- La sintassi del costrutto if-then-else in awk è la seguente:
	- if (condizione) istruzione else istruzioni-alternative
- La condizione else è opzionale
- Se l'istruzione da eseguire è singola può anche essere messa subito dopo la condizione:
	- if (condizione) istruzione
- Se si vogliono eseguire più istruzioni all'interno del corpo dell'if è necessario racchiuderle in parentesi graffe if (condizione){ istruzioni

```
...
}
```
# Esempio d'uso di if

● Supponiamo di voler processare il file delle presenze, così strutturato:

presenze:matricola:nome:cognome:email

- \$ awk  $-F$  : '{if (\$1 >= 1) print \$3,\$4,\$5}' presenze
- Se si vogliono eseguire più istruzioni all'interno del corpo dell'if:

```
#!/usr/bin/awk -f
if ($1 >= 2) {
  print $2,$3,$4,"Ammesso"
  print "Complimenti!" | "mail -s \"Matricola " \
  $2 " ammessa alla prova intercorso\" " $5
    print $2 > "matr-ammesse"
}
```
## while

- La sintassi del costrutto while in awk è la seguente: while (condizione) istruzione
- Se l'istruzione da eseguire è singola può anche essere messa subito dopo la condizione:

while (condizione) istruzione

• Se si vogliono eseguire più istruzioni all'interno del corpo del while è necessario racchiuderle in parentesi graffe

while (condizione){ istruzioni

... }

```
Esempio d'uso di while
#!/usr/bin/awk -f
# stampa i field in colonna
\{i=1while ( i \leq NF ) {
    print $i
    i++}
}
```
## do-while

• L'istruzione while può essere utilizzata anche nel costrutto do-while in cui il test della condizione viene effettuato alla fine del ciclo e pertanto il corpo delle istruzioni viene sempre eseguito almeno una volta

do

```
istruzioni
while (condizione)
```
## $f$

• La sintassi del costrutto for in awk è la seguente:

for (inizializzazione; condizione; incremento) istruzioni

- L'interprete awk, esegue una sola volta l'inizializzazione e poi esegue il corpo del for fino a quando la condizione è vera, effettuando l'incremento al termine di ogni passo
- La condizione è una qualsiasi espressione booleana non necessariamente dipendente dall'indice
- L'incremento può modificare l'indice in modo arbitrario e può agire su una sola variabile
- Non è possibile inizializzare più variabili nell'inizializzazione (se non scrivendo i=j=valore)

## Esempio d'uso del for

- Esempio d'uso del for per stampare i field in colonna
- $\frac{1}{2}$  awk '{for (i=1;i <=NF;i ++) print  $\frac{1}{2}$ '

#### break e continue

- L'istruzione break interrompe l'esecuzione di un ciclo iterativo for, while o do-while proseguendo con la prima istruzione al di fuori al ciclo
- L'istruzione continue interrompe l'esecuzione di un'iterazione di un ciclo for, while o do-while e salta al passo successivo

```
Esempio di uso di break
#!/usr/bin/awk -f
# trova la prima occorrenza di word
# su ogni linea del file
\{ i = 0while (i \leq NF) {
    if ( word == $i ) {
     print word, "linea", NR
     break
 }
    i++}
}
$ ./trova word=ciao
```
#### next

- L'istruzione next interrompe l'elaborazione del record corrente e comunica all'interprete di leggere e processare il record successivo
- Si noti che next comunica all'interprete di saltare non solo le istruzioni ma anche le eventuali regole successive presenti

```
…
# La regola che ignora tutte
# le linee che cominciano con '#'
/^#/ { next }
```
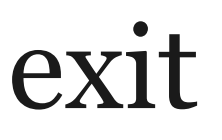

- L'istruzione exit termina l'esecuzione di un programma awk
- Quando l'istruzione viene invocata nel blocco BEGIN o in una regola del programma, l'interprete esegue comunque il blocco END
- exit accetta un parametro intero opzionale che consente di specificare l'exit value dell'interprete
- exit invocato senza parametri, specifica l'exit value 0

```
Esempio d'uso di exit
#!/usr/bin/awk -f
# Trova la prima occorrenza di word nel
# file e poi esce
{
  for ( i=1 ; i<=NF ; i++) {
    if ( \sin == word ) {
      FOUND=1
      exit 0
    }
  }
}
END {
if (FOUND) print word,"trovata su",NR
}
$ trovaprima word=ciao
```
## Array associativi

- Un array associativo è un struttura dati che associa ad ogni valore un chiave unica che lo identifica univocamente
- A differenza di quanto avviene per gli array classici le chiavi non sono necessariamente numeri interi consecutivi
- Diversi linguaggi di programmazione supportano gli array associativi in modo diretto (awk, perl, python, ...) o con librerie (C++, Java, …)
- In pratica ogni elemento di un array associativo è una coppia (chiave, valore)

## Array associativi in awk

- In awk non è necessario dichiarare la lunghezza di un array
- È possibile aggiungere elementi all'array in qualsiasi momento, indipendentemente dal valore della chiave
- All'interno dello stesso array si possono memorizzare stringhe e valori numerici interi o in virgola mobile
- Le chiavi di uno stesso array possono essere stringhe o valori numerici (interi o in virgola mobile), ma vengono sempre memorizzate come stringhe

### Array associativi in awk

- I nomi per gli array seguono le stesse regole di quelli delle variabili scalari: composti esclusivamente dai lettere cifre e '\_' e non puoò iniziare con una cifra.
- Per referenziare l'elemento dell'array associato ad una determinata chiave si utilizza la sintassi array[chiave] simile a quella degli array classici
- Nell'assegnazione ad esempio si può scrivere array[chiave]=valore
- Le chiavi sono case-sensitive quindi array $[x']$  e array["X"] sono elementi diversi dell'array

## Array associativi

- Le assegnazioni generano automaticamente gli elementi
- Il riferimento ad una chiave non presente restituisce la stringa vuota "
- La cancellazione di un elemento o di un array si effettua mediante l'istruzione delete

delete array[chiave]

• Se non si specifica la chiave si cancella tutto l'array

#### Uso di array associativi

- Nel file delle presenze degli studenti i record sono così strutturati: presenze:matr:nome:cognome:email
- Per memorizzare i dati in tre array associativi utilizzando la matricola come chiave

```
…
{
  nome 521 = 53presenze[$2]=$1
  cognome[$2] = $4email[$2] = $5}
…
```
#### Array associativi e cicli for

● Per referenziare tutti gli elementi e le chiavi dell'array all'interno di un ciclo for è possibile utilizzare la seguenti sintassi:

```
for (var in array)
istruzioni
```
- All'interno del ciclo la variabile var assume ad ogni passo il valore di una delle chiavi presenti nell'array e per accedere ai valori corrispondenti si usa l'espressione array[var]
- L'ordine con cui vengono elencate le chiavi dipende dall'implementazione e non è predicibile

Uso del for con array associativi Nel file delle presenze degli studenti i record sono così strutturati: presenze:matr:nome:cognome:email

• Per stampare i nominativi di coloro a cui non è associata alcuna email poiché la registrazione non è andata a buon fine

```
{ 
 for ( i in email )
   if (email[i] == "")print nome[i],cognome[i]
}
```
# Verifica l'esistenza di una chiave

● L'espressione

(chiave in array)

consente di verificare all'interno dell'array c'e' un elemento corrispondente alla chiave

• Restituisce 0 (falso) se la chiave non e' presente, e 1 (vero) in caso contrario

Uso della verifica di esistenza

● Per verificare l'esistenza di una matricola nell'array in fase di memorizzazione si può utilizzare:

```
{
 if (!($2 in nome)) {
    nome[$2] = $3presenze[$2]=$1
    cognome[$2]=$4
    email [$2] = $5
  }
  else
    print "matricola",$2,"presente"
}
```
## Funzioni built-in

- Il linguaggio awk forisce una serie di funzioni built-in di varia natura
- Per invocarne l'esecuzione è sufficiente scriverne il nome seguito dalle parentesi tonde e gli argomenti
- Esempio:

 $y = sin(x)$ 

- Nelle funzioni che accettano più di un argomento all'atto dell'invocazione questi vengono separati dal carattere virgola
- Alcune funzioni accettano un numero variabile di argomenti, poiché alcuni di essi sono opzionali

#### Funzioni numeriche

- $\cdot$  int(x) restituisce l'intero più prossimo a x compreso tra  $0 e$  x (int(3.9)=3 e int(-3,9)=-3
- sqrt(x) restituisce la radice quadrata  $(x \ge 0)$
- $exp(x)$  restituisce  $e^x$
- $\bullet$  log(x) restituisce il logaritmo naturale  $ln(x)$
- rand() restituisce un numero random compreso tra 0 e 1 estremi esclusi
- srand $(x)$  imposta il seme della sequenza random, semi uguali generano sequenze uguali

## Manipolazione delle stringhe

- index(string, sub) restituisce la posizione della sotto-stringa sub all'interno della stringa string.
- index("gennaro.oliva@cnr.it","@") restituisce 14 ovvero la posizione del carattere @ all'interno dell'indirizzo email
- Se la sotto-stringa non viene localizzata, la funzione restituisce 0
- length([stringa]) restituisce il numero di caratteri contenuti nella stringa, e qualora la stringa sia un numero restituisce il numero di caratteri necessari a rappresentare la stringa
- length ("gennaro.oliva@cnr.it") è 20 mentre lenght(7\*22) è 3 ovvero il numero di cifre del risultato 154

#### match

- match(stringa, regexp) cerca all'interno di stringa la sotto-stringa più lunga e più a sinistra corrispondente all'espressione regolare specificata
- Restituisce l'indice del carattere iniziale della sotto-stringa corrispondente che viene anche memorizzato nella variabile built-in RSTART
- La lunghezza dell'espressione regolare corrispondente viene memorizzata nella variabile built-in RLENGHT
- Nel caso in cui non ci sia corrispondenza match restituisce 0 e RLENGHT memorizza -1

## substr e split

- substr(orig, inizio [, lung]) restituisce la sottostringa di orig che parte dal carattere con indice inizio e ha lunghezza lung
- split(stringa, array [, sep]) divide una stringa in parti separate dall'espressione regolare sep (o da FS se questa è omessa) e memorizza le varie parti nell'array
- La prima parte della stringa viene memorizzata in array[1], la seconda in array[2], …

## Uso di match e substr

• La regola che segue accetta in input due field per record, una stringa ed un'espressione regolare e stampa la parte di stringa corrispondente all'espressione regolare specificata

```
{
 if(match($1,$2))
   print substr($1,RSTART,RLENGTH)
}
```
# sub e gsub

- sub(regexp, rimpiazzo [, target]) modifica il valore di target (o di \$0 se questi è omesso sostituendo la sottostringa più lunga e più a sinistra corrispondente all'espressione regolare specificata con rimpiazzo
- Restituisce 1 oppure 0 a seconda che sia stata effettuata la sostituzione oppure no
- gsub(regexp, replacement [, target]) opera come sub, ma globalmente modificando tutte le sotto-stringhe più lunghe e più a sinistra ad intersezione vuota corrispondenti all'espressione regolare specificata che riesce a trovare
- Restituisce il numero di sostituzioni effettuate

## sub e gsub con il carattere '&'

- Come accade per sed se il carattere speciale & appare nel rimpiazzo, questi viene sostituito con la sotto-stringa corrispondente all'espressione regolare trovata
- Per inserire il carattere '&' nel rimpiazzo senza che questi venga interpretato è necessario farlo precedere dal carattere '\' e lo stesso vale per il carattere '\'  $\setminus$   $\setminus$   $\rightarrow$   $\setminus$

 $\sqrt{8}$   $\rightarrow$  &

• sub e gsub operano su un buffer esistente quindi il terzo parametro, quando viene passato, deve essere una variabile (o l'elemento di un array) altrimenti la sostituzione non può avvenire

#### tolower e toupper

- tolower(stringa) restituisce una copia della stringa con le lettere maiuscole convertite in minuscolo
- toupper(stringa) restituisce una copia della stringa con le lettere minuscole convertite in maiuscolo
- Per rendere minuscoli i nomi e i cognomi degli studenti registrati
	- \$ awk -F : '{print \$1 ":" \$2 ":" \ tolower(\$3) ":" \ tolower(\$4) ":" \$5}'